### S-38.3192 **Exercise Session:**IS-IS

1.8.2008

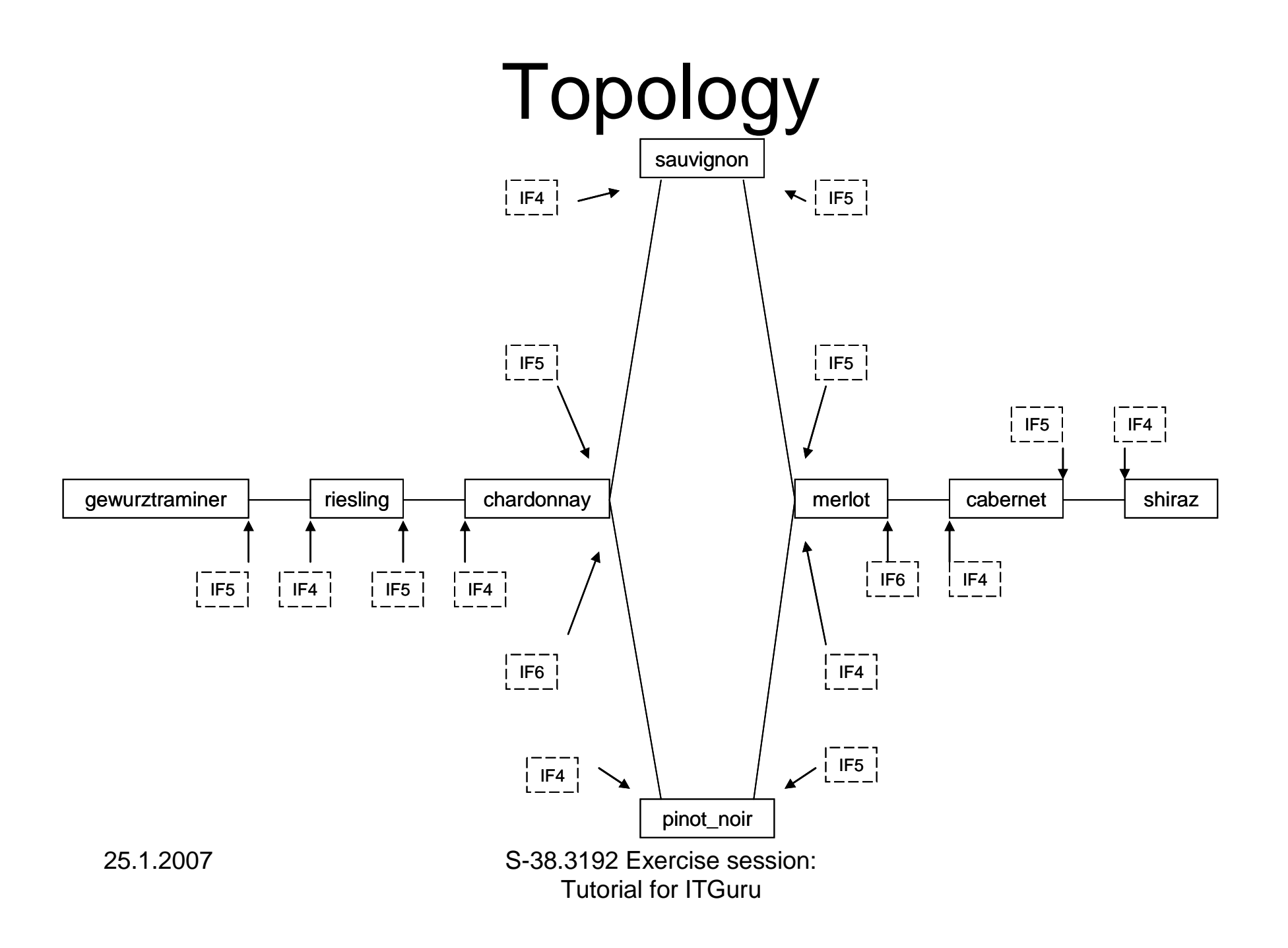

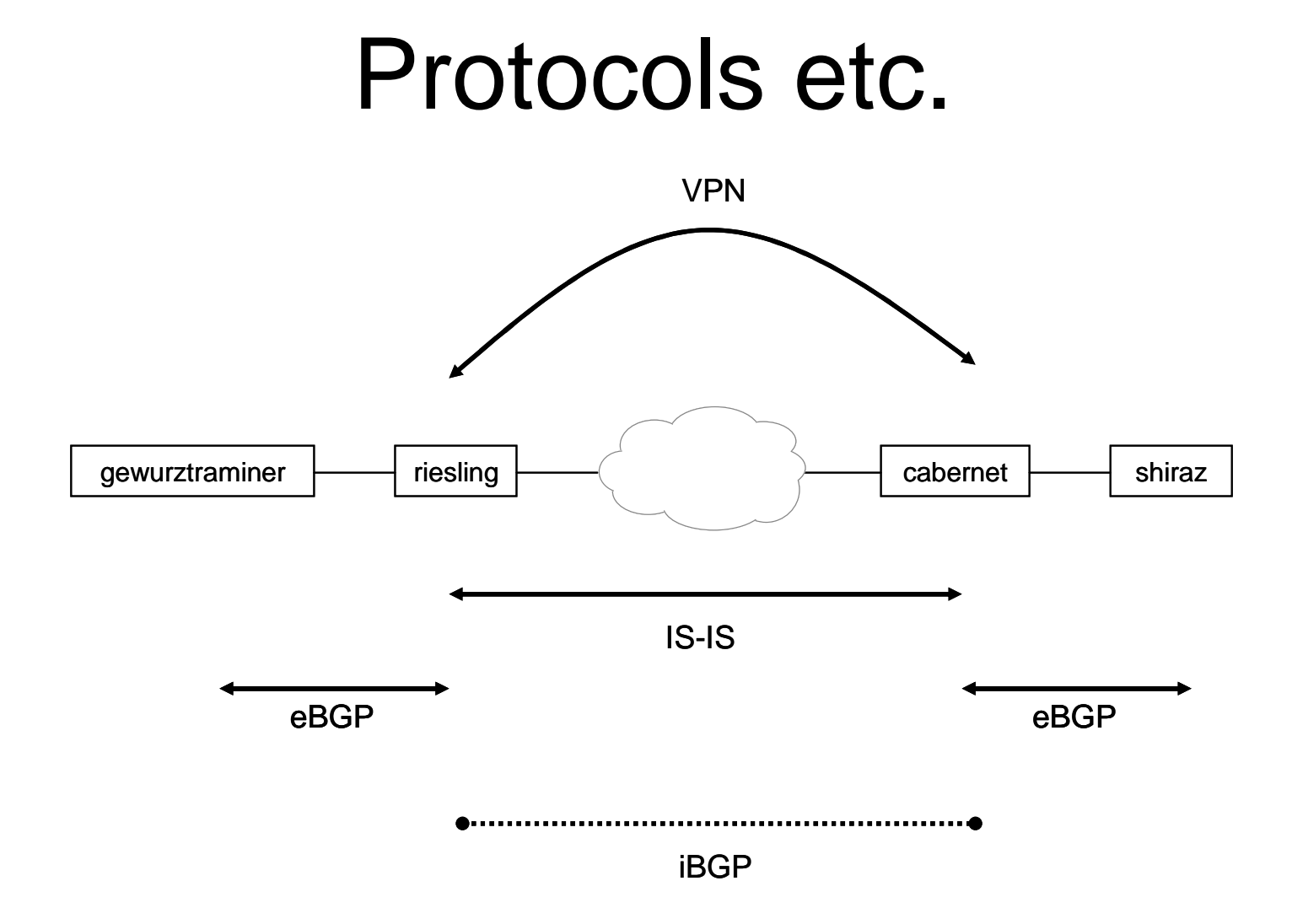

25.1.2007 S-38.3192 Exercise session: Tutorial for ITGuru

#### **Motivation**

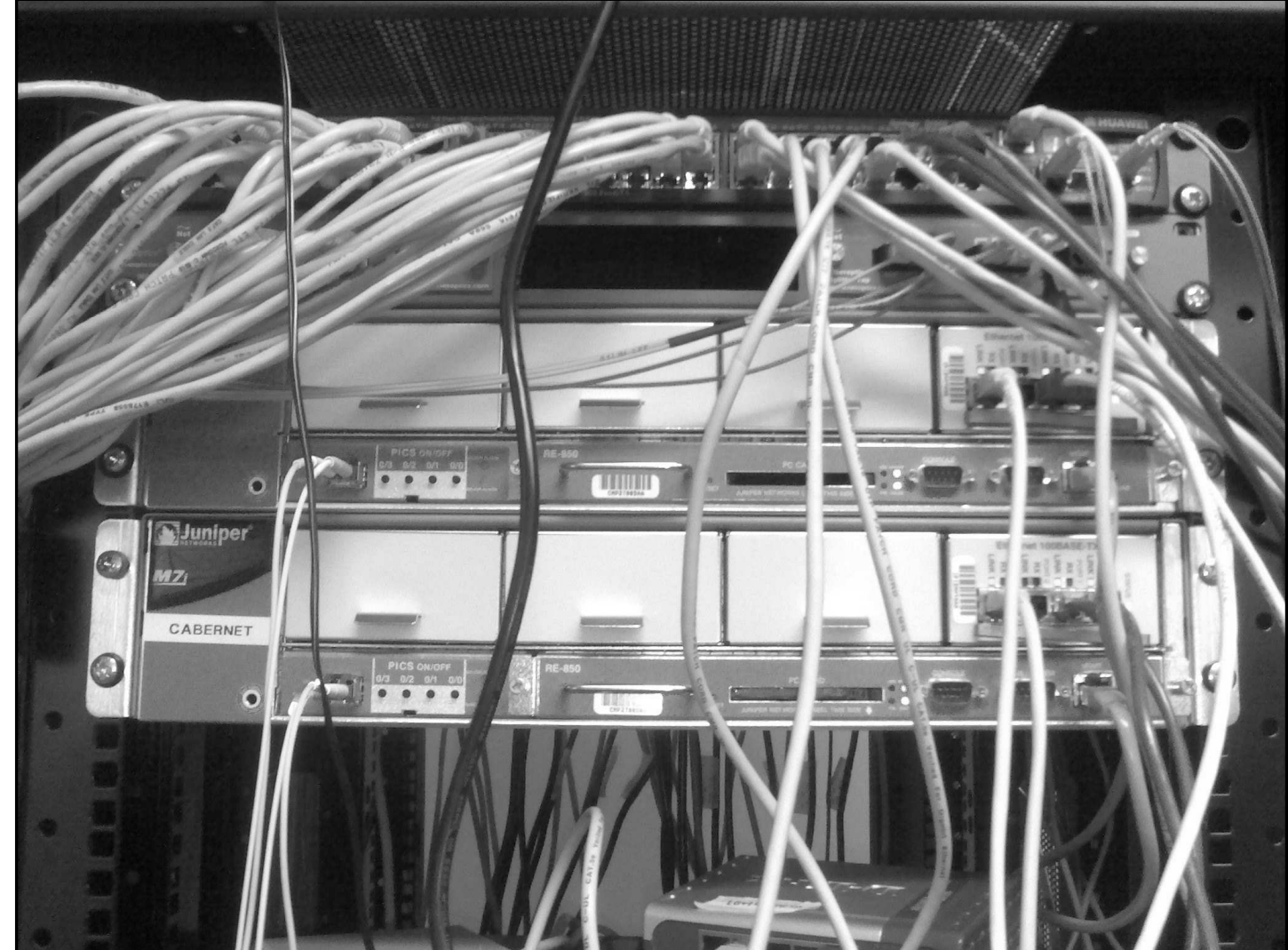

25.1.2007 S-38.3192 Exercise session: Tutorial for ITGuru

## To-do list for today

- Build up the network
	- –as shown in the topology slide
	- –place routers, draw links
- Configure IP-addresses on all required interfaces
	- –Remember the loopbacks
- Configure IS-IS in the core
- Test the network
	- –Ping traffic demand

## Topology in ITGuru

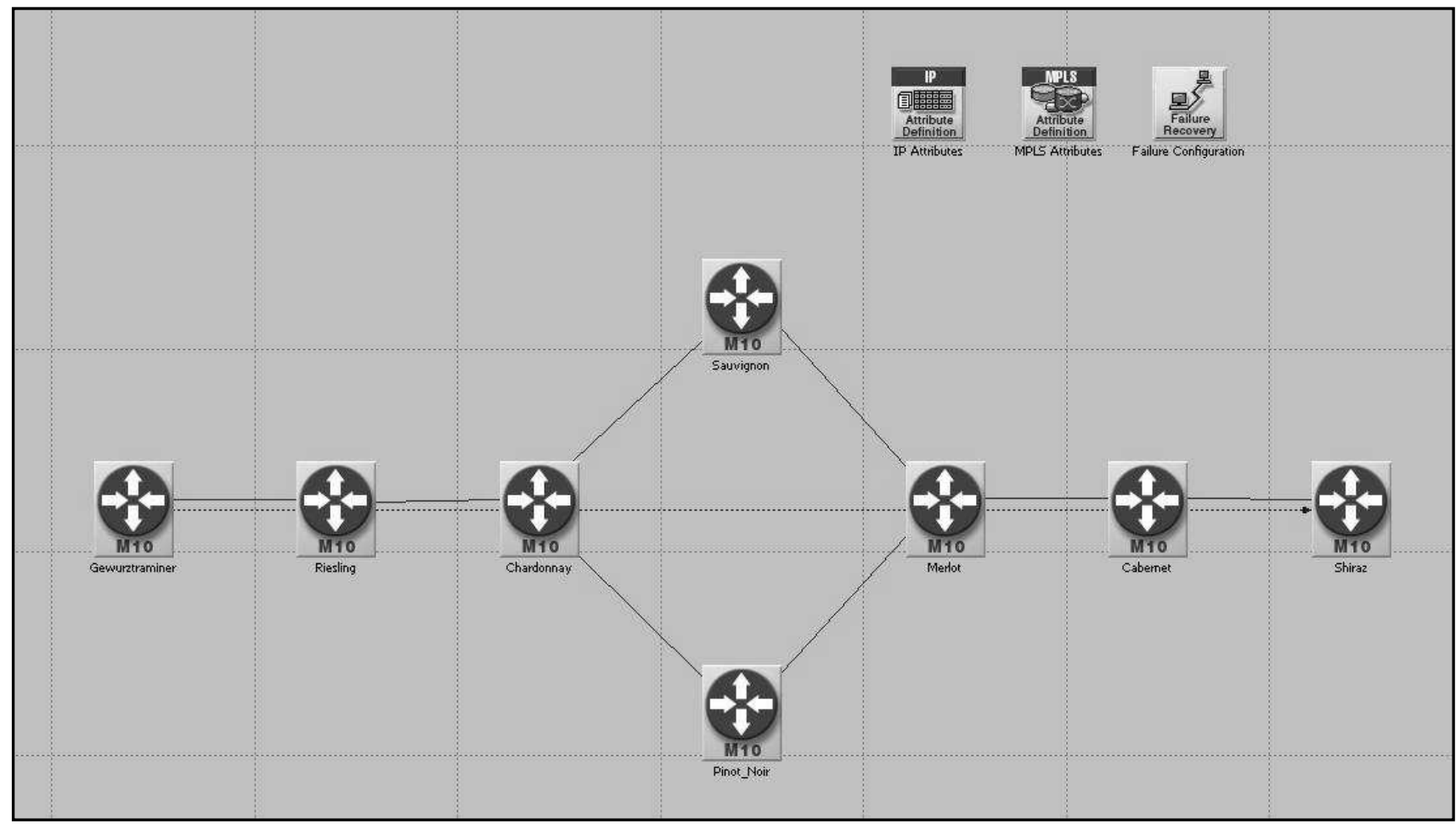

25.1.2007 S-38.3192 Exercise session: Tutorial for ITGuru

# Today's topic: IS-IS

- Do the exercise. You'll find it at course's website
- Send the exercise as an email attachment to ttheikk2@netlab.tkk.fi. File type must be PDF.
- Remember to answer the feedback questions
- Next exercise session (MPLS) will be on Fri 8.2. at 12 -14 o'clock in Maari-A

## For the Next Exercise Session

- •Topic will be MPLS
- Familiarize yourself with MPLS
	- –Read the slides on the course WWW page
	- – Look through the (possible) additional material recommended in the lectures
	- –Read different MPLS related RFCs
	- –(Google MPLS)